## 知 CloudOS5.0添加ISCSI存储卷提示没有可用的iqn和lun

**[戴丽丽](https://zhiliao.h3c.com/User/other/55846)** 2021-06-03 发表

无

组网及说明

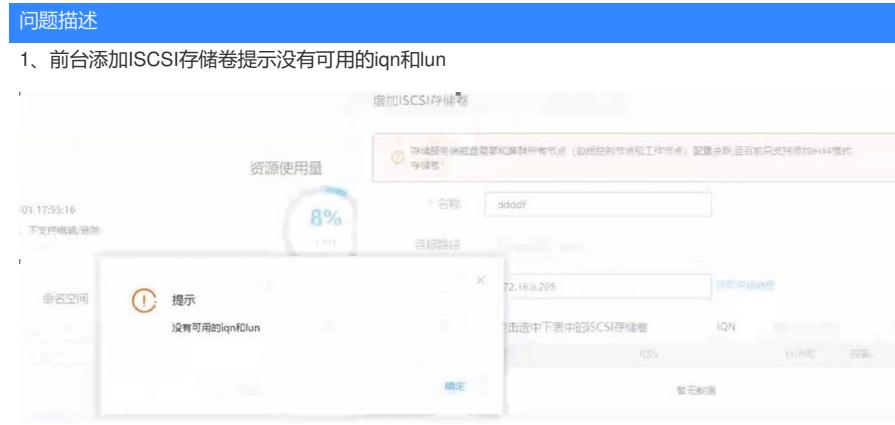

2、后台与存储连通正常,能正常发现target,但是登录target无回显,无法发现存储

## 过程分析

1、执行命令发现target: iscsiadm -m discovery -t sendtargets -p x.x.x.x [root@cloudnode01 ~]# iscsiadm -m discovery -t sendtargets -p x.x.xx 172.16.6.205:3260,1 h3c-cloudos-test-172.16.40.240-247

2、执行命令登录target: iscsiadm -m node -l无回显

这种情况属于存储侧target格式为非标准的命名形式,无法与OS对接。

现场存储侧iqn格式: h3c-cloudos-test-172.16.40.240-247; 而标准的iSCSi限定名称 (IQN) 格式采用 i

qn.yyyy-mm.naming-authority:unique的形式。

## 解决方法

按照iscsi标准形式对存储侧的iqn进行命名

注意: onestor2.0版本iqn格式是非标形式, 无法与os进行对接。